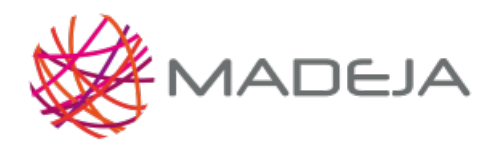

Published on Marco de Desarrollo de la Junta de Andalucía [\(http://madeja.i-administracion.junta](http://madeja.i-administracion.junta-andalucia.es/servicios/madeja)andalucia.es/servicios/madeja)

# **Workflow para la implementación del Testing Temprano en NAOS**

- **Área:** Testing [Temprano](http://madeja.i-administracion.junta-andalucia.es/servicios/madeja/contenido/subsistemas/verificacion/testing-temprano)
- **Carácter del recurso:** [Recomendado](http://madeja.i-administracion.junta-andalucia.es/servicios/madeja/consultas/recursos?agrupaciones-caracter=8)
- **Código:** RECU-0352 **Tipo de recurso:** Herramienta

### **Descripción**

Para poner en práctica el flujo definido para el **Testing Temprano** es necesario:

- Elegir la herramienta que de soporte al procedimiento.
- Definir el flujo de trabajo para implementar el procedimiento en la herramienta.

## **Uso en MADEJA**

A continuación se describe un workflow para la herramienta **NAOS** (herramienta de ServiceDesk Corporativo), que permite registrar y gestionar la solicitud de los servicios de revisión de Testing Temprano, asociado a alguno de los documentos iniciales generados durante el desarrollo. El dibujo del modelo es el siguiente:

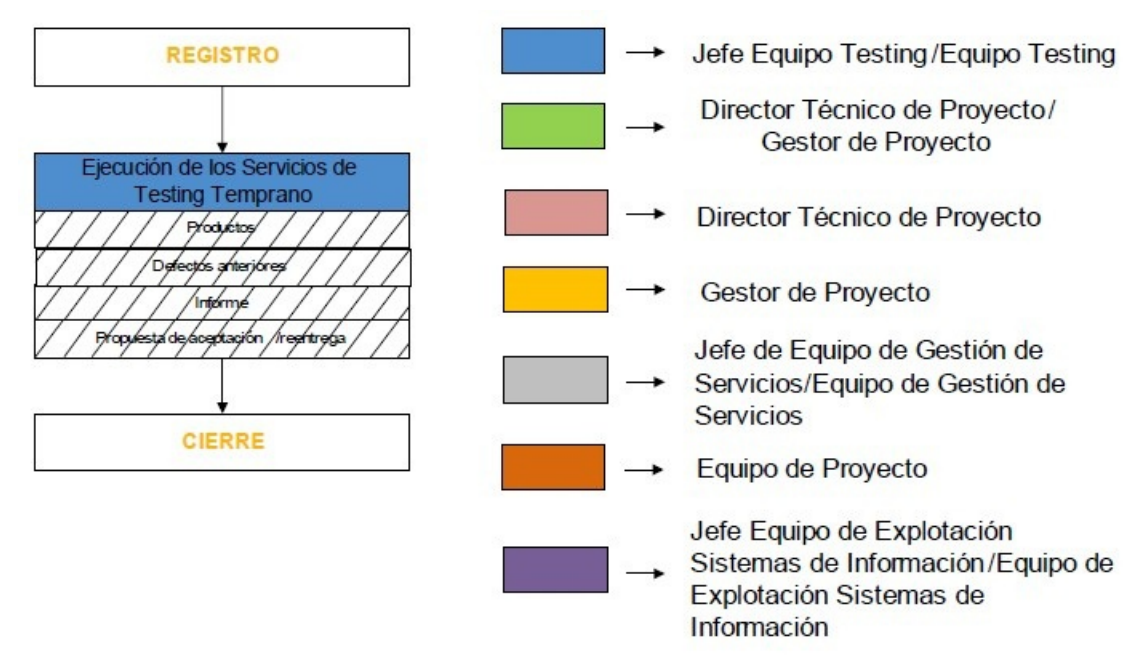

Modelo Testing Temprano

- 1. La solicitud la recibe el Equipo de Testing, y para cada servicio de Testing Temprano se dedica a seguir el procedimiento de revisión establecido.
- 2. Una vez acabados los servicios de Testing Temprano el cierre lo realiza el Director Técnico y Gestor de Proyecto.

#### **Documentos**

XML para la [implementación](http://madeja.i-administracion.junta-andalucia.es/servicios/madeja/node/822/download/TestingTemprano0100.rar) del workflow en NAOS (2.47 KB)

#### **Recursos**

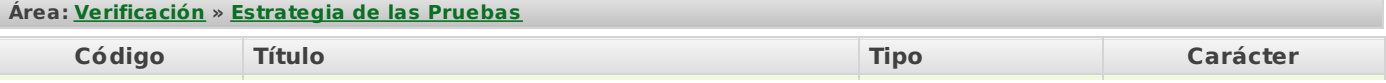

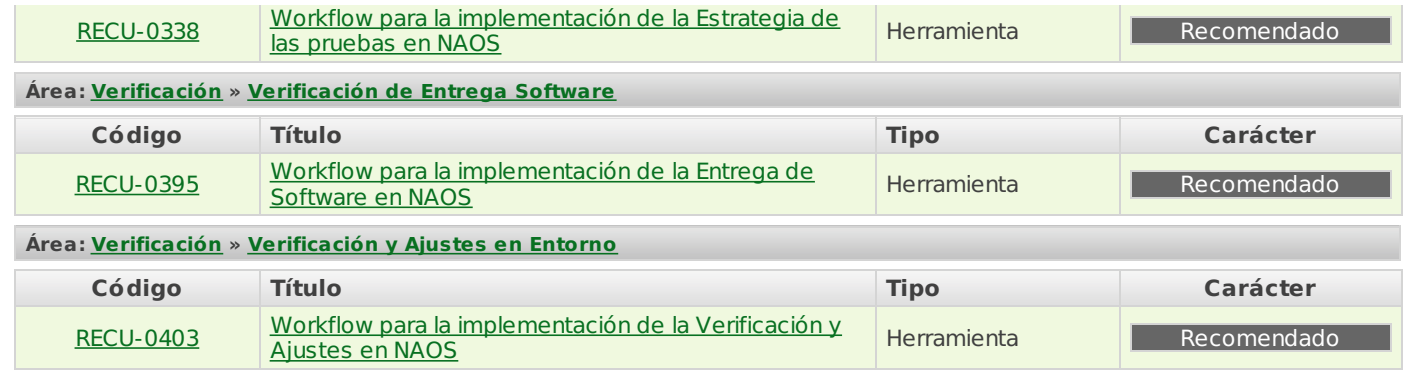

**Source URL:** <http://madeja.i-administracion.junta-andalucia.es/servicios/madeja/contenido/recurso/352>